## **MIDIMON**

## [Midimon on ucapps](http://www.ucapps.de/midimon.html)

[Midimon by Seppoman - midibox of the week](http://www.midibox.org/forum/index.php/topic,4900.0.html) - (request. Is someone able to put the version and source of the board and the midimon version?)

[Midimon by Artesia - midibox of the week](http://www.midibox.org/forum/index.php/topic,7778.0.html) - (request. Is someone able to put the version and source of the board and the midimon version?)

[Midimon change log on ucapps](http://www.ucapps.de/midimon_changelog.html)

Type midimon [here](http://www.midibox.org/forum/index.php?action=search;advanced;search=) to search forum.

## **Add links to photos!**

Please if you decide to build a midimon, take some photos before and after you put it in a case. Add them to a new forum topic and link it from here. Add any other info like what version of board was used and midimon version etc…it helps newbies like me a lot.

Also, if you are reading this and have a midimon that you created, it'd be cool if you take a photo too and insert a link to it from here.

(It's easy to insert a link, first sign in, click on 'edit this page' button, then type 2 square open brackets, paste your url, and type 2 square closed brackets. Add a vertical line after the url and type something more sensical if you like.)

From: <http://www.midibox.org/dokuwiki/>- **MIDIbox**

Permanent link: **<http://www.midibox.org/dokuwiki/doku.php?id=home:project:midimon&rev=1228814740>**

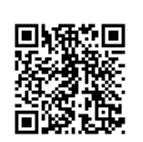

Last update: **2008/12/09 09:25**